# Netrika.

# **Импортозамещение СУБД: опыт выполнения и автоматизации**

Дмитрий Косарев, Антон Немцев, эксперты компании "Нетрика"

Декабрь 2023 г.

# **Опыт миграций**

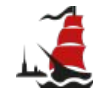

Электронный дневник Санкт-Петербурга.

Модернизация высоконагруженной системы 2012 года с полным изменением архитектуры. Миграция всех данных.

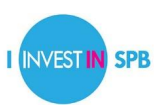

Создание системы «Развитие территории и недвижимости Санкт-Петербурга» с переносом в нее уже существующей системы электронного документооборота с сохранением последовательности транзакций.

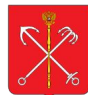

Система учета административных правонарушений Санкт-Петербурга. Модернизация системы с полным изменением архитектуры. Сведение моделей данных в новом и старом форматах. Миграция данных в новый формат.

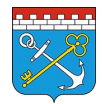

Электронное опубликование документов Администрации Ленинградской области. Нормализация и объединение 47 баз данных. Модернизация системы с полным изменением архитектуры.

# **Реализованные проекты в 2022 году**

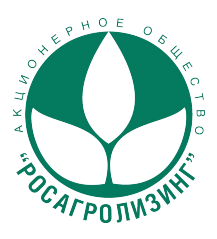

 **АО «Росагролизинг»** Замена Data Warehouse из MS SQL Server 2008 + MS SSIS 2008 на Postgres Pro Standard ver. 14 + Apache Airflow.

**131** процедура, до 12 000 строк кода в каждой

**6 Тб** данных

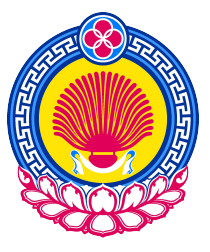

ȃазработка скрипта для автоматического

**Региональная система здравоохранения**

преобразования структуры базы данных из MS SQL Server в PostgreSQL с развертыванием новой базы данных и перекачкой данных.

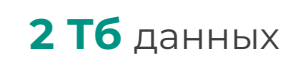

### **Угрозы использования зарубежных СУБД в компаниях и госструктурах**

- **Снижение защищенности ПО и хранимых данных** из-за отсутствия обновлений зарубежных решений
- **Принятие регуляторных актов,** обязывающих организации переходить на отечественное ПО и предусматривающих наказание из-за срыва сроков
- **Риск штрафов и наложения ответственности** (в том числе уголовной) изза потери данных
- **Риски утечки данных** и блокировки системы вендором
- Вынужденное **использование пиратского ПО**

**22 ноября 2021:** четырнадцатое накопительное обновление SQL Server 2019 CU14 — **32 исправления**.

**27 января 2022:** пятнадцатое накопительное обновление SQL Server 2019 CU15 — **36 обновлений**.

**18 апреля 2022:** шестнадцатое накопительное обновление SQL Server 2019 — **43 обновления**.

**14 февраля 2023: 5 обновлений безопасности, относящихся к критическим** для SQL Server 2022/ 2019/ 2017/ 2016/ 2014, в том числе уязвимости удаленного выполнения кода.

**С 31 марта 2022:** на значимых объектах КИИ запрещены закупки иностранного ПО и услуг, необходимых для использования этого ПО.

**С 1 января 2025:** на значимых объектах КИИ запрещается использовать иностранное ПО.

**К 1 января 2025:** всем государственным органам власти и госкомпаниям нужно обеспечить тотальное замещение операционных систем, офисного пакета, систем виртуализации, систем управления баз данных.

**Далее:** ужесточение требований будет расширяться для отраслевых системообразующих компаний и коммерческих компаний, обладающих чувствительной информацией и персональными данными пользователей: **медицинские, банковские, образовательные информационные системы**.

### **Инициативы по ужесточению наказания за утечку персональных данных**

Очередной этап ужесточения ответственности за неправомерный доступ к компьютерной информации и нарушение правил хранения и обработки или передачи данных

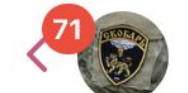

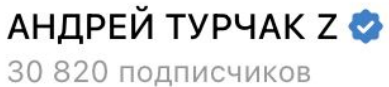

#### 04 декабря

«Единая Россия» внесла в Госдуму несколько законопроектов, которые ужесточат наказание за утечки персональных данных. Введут новые составы административных правонарушений и кратно увеличат штрафы. В отдельных случаях ответственность будет выражаться в десятках и сотнях миллионов рублей. Для похитителей данных - вплоть до 10 лет лишения свободы.

# **Мотивация наших заказчиков**

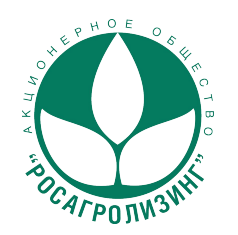

#### **АО «Росагролизинг»**

- Выполнить требования законодательства.
- Отчитаться по соответствующему KPI.
- Обеспечить бесперебойную работу одной из своих ключевых систем.

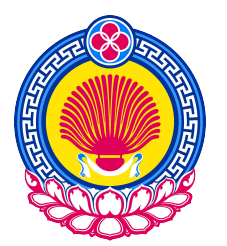

#### **Региональная система здравоохранения**

- Выполнить требования законодательства.
- Подготовиться к импортозамещению во всех регионах.

# **Что сделать для минимизации рисков**

- **1.** Определить целевые сроки переезда, учитывающие требования законодательства по отношению к Вашей организации.
- **2.** Ȃонять масштаб работ (бюджет и сроки) и перечень потенциальных партнеров.
- **3.** Определить, на что переезжаем (Тех.особенности + законодательство).
- **4.** Ȃровести организационную подготовку: определить тех. условия проекта и выделить куратора проекта

# **Планирование проекта по миграции**

#### **Подбор команды и оценка**

- Найти исполнителей
- 2. Оценить объем работ
- 3. Заключить договор

#### **Опытная эксплуатация**

- Проверка работы на реальных процессах
- 2. Поиск и исправление ошибок

#### **Работы по миграции**

- 1. Перепись кода
- 2. Отладка кода
- 3. Отладка

производительности

# **Планирование проекта по миграции**

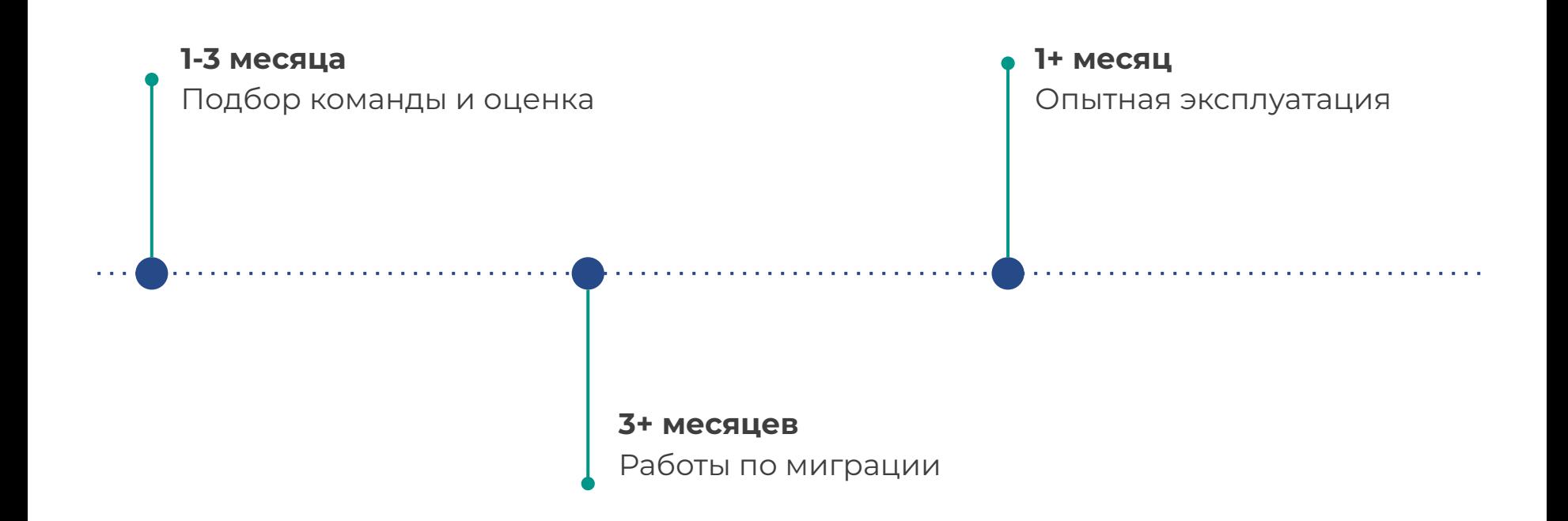

# **Кейсы: длительность**

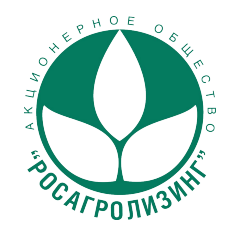

#### **АО «Росагролизинг»**

- **3 месяца** подготовка, обследование и заключение договора
- **4 месяца** работы по миграции
- **3 месяца** опытная эксплуатация

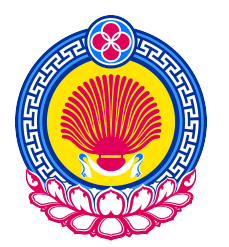

#### **Региональная система здравоохранения**

**1 месяц** — оценку и заключение договора **2 месяца** — работы по миграции **1 месяц** — опытная эксплуатация

### **Как мы оцениваем трудоемкость миграции**

- **1.** Берем весь функциональный код в СУБД.
- **2.** Прогоняем его через собственный анализатор кода, который на выходе сообщает количество строк кода со знакомыми и незнакомыми конструкциями.
- **3.** Закладываем единицу времени на каждую строку со знакомой конструкцией.
- **4.** Закладываем бОльшую единицу времени на каждую строку с незнакомой конструкцией.
- **5.** Добавляем коэффициент сложности СУБД в целом.
- **6.** Получаем что-то похожее на правду за короткий срок.

### **Оценка трудоемкости миграции**

### **Определение степени глубины кода, расчет сложности кода**

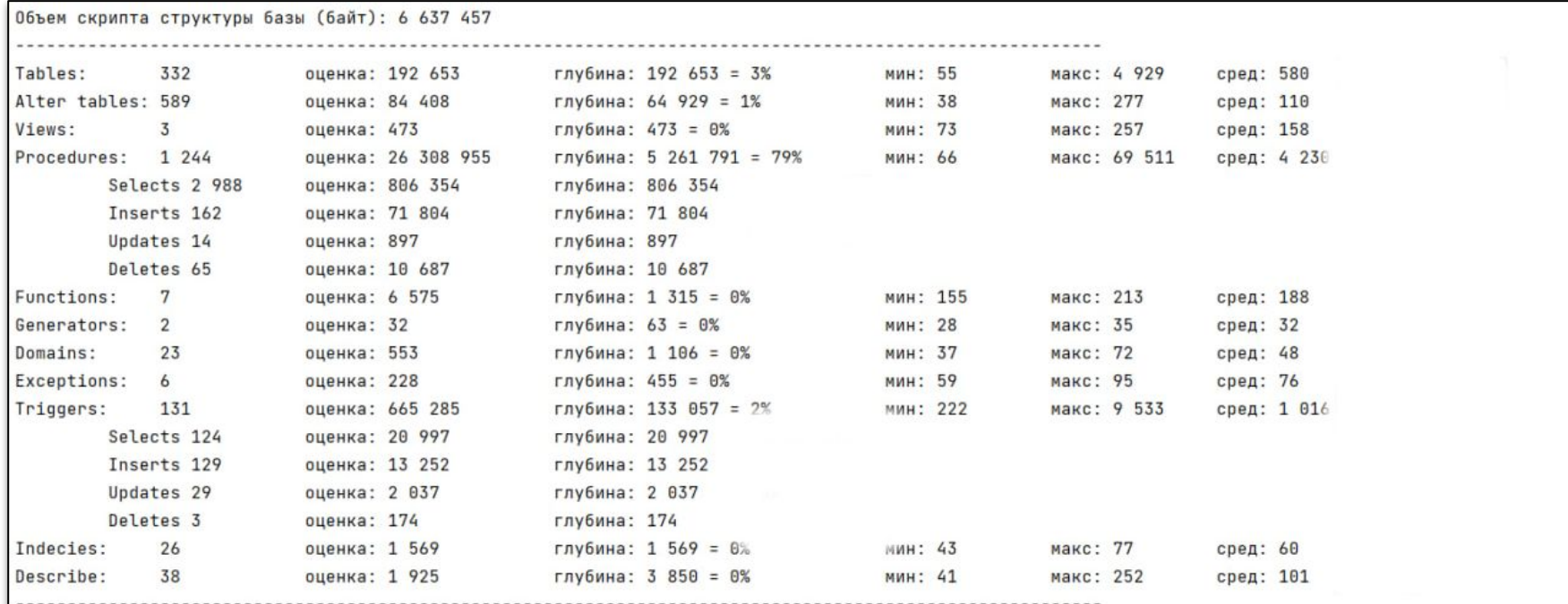

### **Оценка трудоемкости миграции**

### **Формирование HTML файла с цветовой индикацией кода**

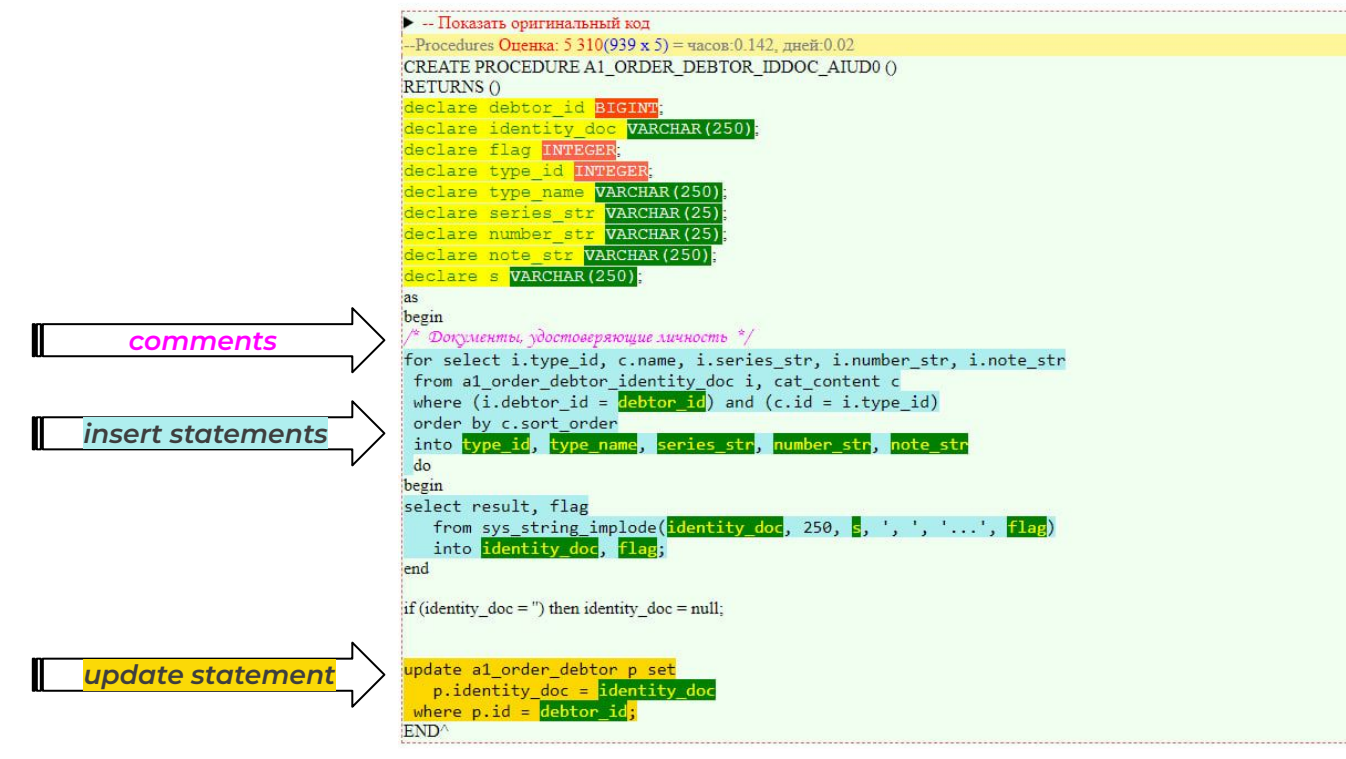

### **Автоматизации миграции: конвертация кода**

### **Тепловая карта результатов конверсии**

#### НАПРИМЕР:

Для переменных меняется синтаксис их декларирования и тип в соответствии с правилами PostgreSQL.

В HTML визуализации результаты этих действий выделяются желтым и зеленым цветами.

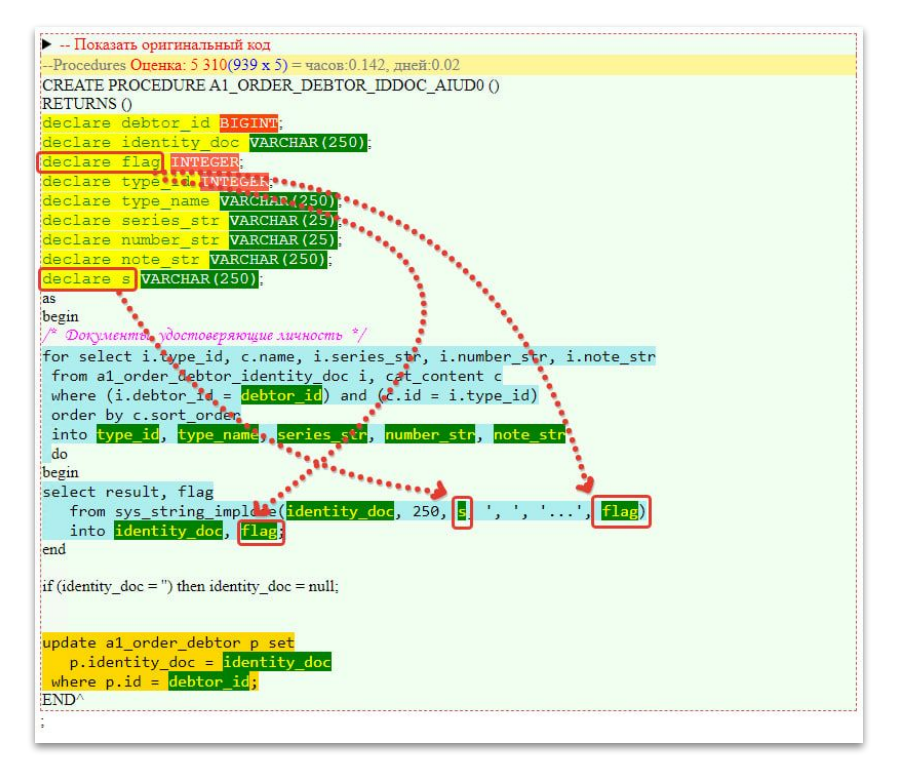

### **Автоматизации миграции: конвертация кода**

### **Сравнение исходного кода и кода в PostgreSQL**

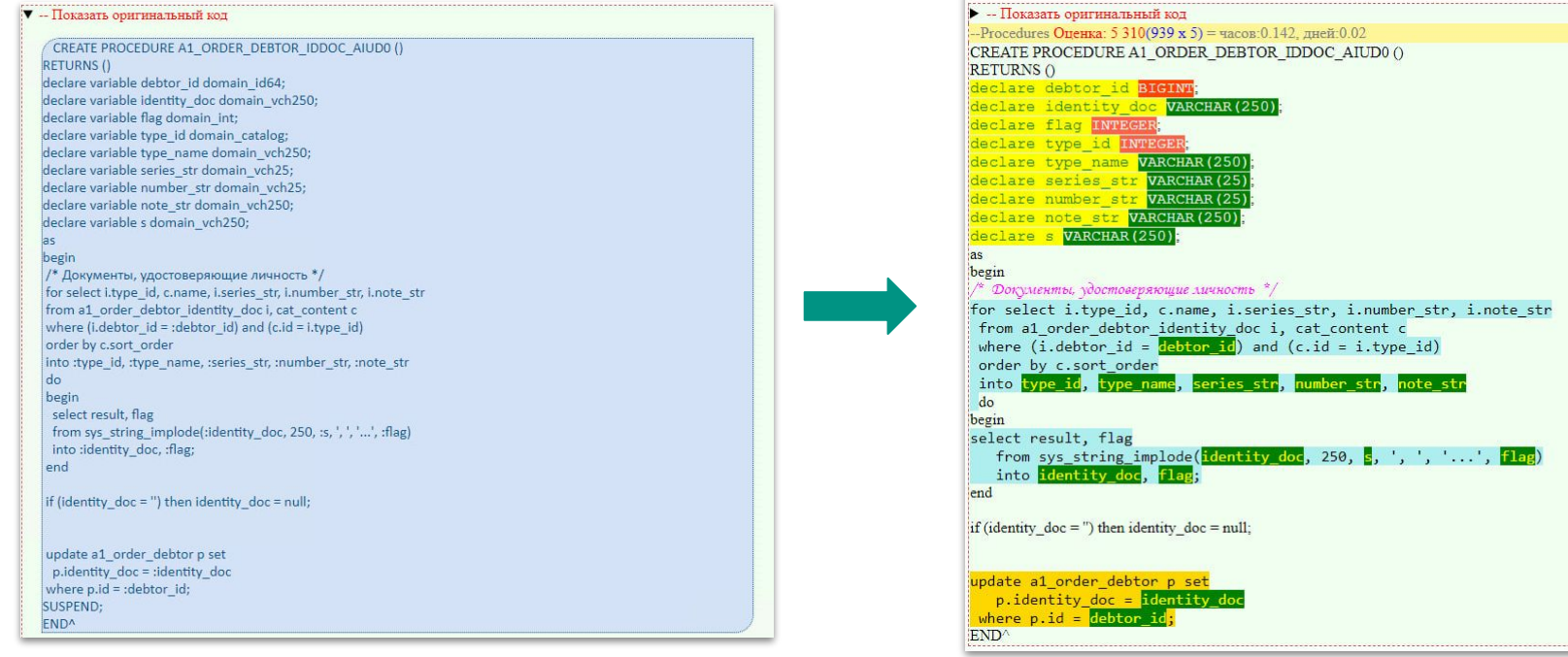

### **Автоматизации миграции: маппинг данных**

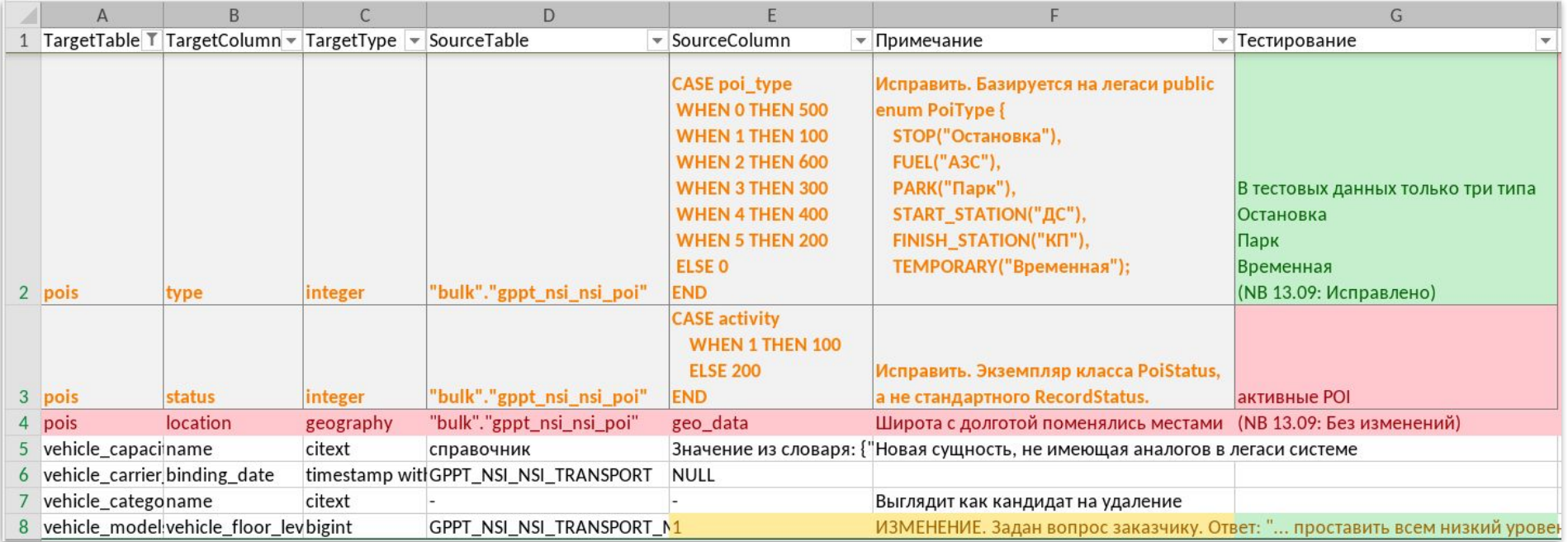

### **Автоматизации миграции: маппинг данных**

#### ПРИНЦИП РАБОТЫ:

- **1.** Формирование Landing-области для миграции данных путем массового копирования (Bulk loading).
- **2.** Конвертация схемы данных из ORACLE в PostgreSQL 1 в 1 с помощью oracle\_fdw и .NET утилиты.
- **3.** Запуск ETL-скриптов, которые по маппингу переносят данные
- **4.** из PostgreSQL с исходной схемой в PostgreSQL с конечной схемой.

*\* можно было бы обойтись без 2 шага, если бы в БД не было бинарных и геометрических данных*

# **Кейс Росагролизинга: подводные камни**

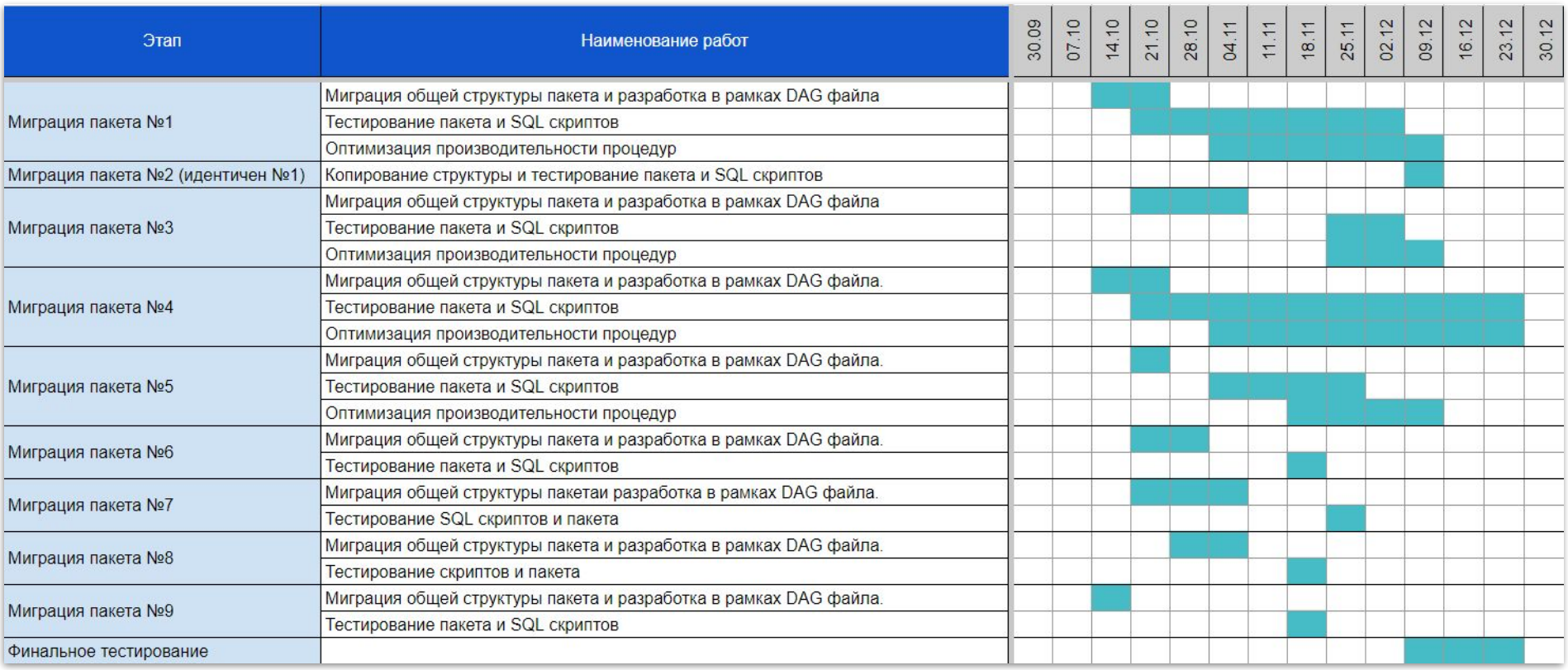

# **Кейс Росагролизинга: отладка**

- **1.** Имена объектов длинные + на русском языке.
- **2.** Функциональные баги в исходном коде.
- **3.** Ȅкрытые баги в исходном коде, например, недетерменированность.
- **4.** ȃазличия приведения типов данных (float -> decimal) и в операции округления.
- **5.** Отсутствие возможностей в Postgres 14: возврат нескольких наборов данных из процедур, merge и др.

Итерационная работа по исправлению кода и в MS SQL, и в Postgres.

# **Кейс Росагролизинга: оптимизация**

- **1.** Изучали планы выполнения по шагам и выявляли проседания.
- **2.** Заменяли непроизводительные запросы. Outer apply -> оконная функция.
- **3.** Убирали лишние индексы, добавляли нужные.
- **4.** Вводили дополнительную статистику для планировщика запросов.
- **5.** Тюнили сервера Linux и Postgres. Например, параметр read-ahead-kb значительно увеличивает производительность последовательного чтения.

(!) Ȅледите за актуальностью visibility map в Postgres. Иначе потеряете эффект от покрывающих индексов.

#### **Итог: оптимизировали один запрос с 16 часов до 30 секунд.**

## **Кейс Росагролизинга: автоматизация**

- **1.** Утилита переписи SQL кода процедур и базы данных in-place.
- **2.** Утилита миграции SSIS пакетов путем генерации DAG файла с тем же наборов step'ов и task'ов.
- **3.** Ȇтилита копирования данных для одинаковой структуры БД, применяется бинарный BULK copy.
- **4.** Ȇтилита сравнения 100% соответствия данных в БД MS SQL и Postgres, а также проверки на 20 контрольных примерах.

Всё самописное. Найденные готовые решения теряют комментарии и форматирование кода.

# **Кейс Росагролизинга: опытная эксплуатация**

- **1.** Сначала 2 дня переносили текущие данные в новую систему + 1 день строили индексы (не копируйте с включенными индексами - МЕДЛЕННО).
- **2.** На выходных:
	- остановили систему,
	- дозалили новые данные,
	- обновили старые данные,
	- переключили взаимосвязи с внешними системами.
- **3.** Включение обоих инстансов системы:
	- PG работает полноценно, с ним работают внешние системы и аналитика,
	- MS работает на тех же самых входных данных как эталон.
- **4.** Отключение MS по завершению опытной эксплуатации.

# **Как упростить себе миграцию**

- **1.** Ȁачать делать первые этапы как можно раньше.
- **2.** Использовать инструменты автоматизации, например, от коллег из Postgres Pro.
- **3.** Подключить коллег с опытом миграции. Можно сделать это только на начальных этапах проекта, для автоматизации и ускорения решения технических рисков, а затем дорабатывать результат самостоятельно.
- **4.** Если нужно сделать быстрее на определенном этапе работу по отладке кода можно спокойно параллелить между разработчиками.

### Netrika.

# **Есть вопросы?**

Дмитрий Косарев | +7 (921) 217-79-67 migrations@netrika.ru

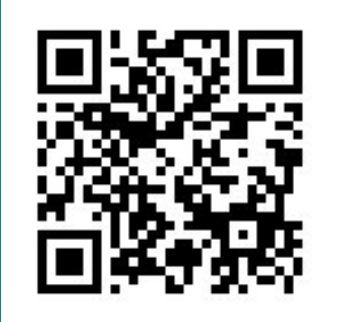